# **Antrag auf Zugangsberechtigung zu KLIPS für Lehrunterstützende Mitarbeiter und Mitarbeiterinnen**

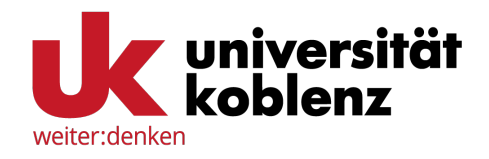

**(z.B. Habilitierte und Emeritierte, Dozenten anderer Hochschulen und Privatdozenten)**

Der Antrag auf Zugangsberechtigung zu KLIPS ist an das Zentrum für Informations- und Medientechnologien zu richten.

#### **Lehrende/Lehrender bei**

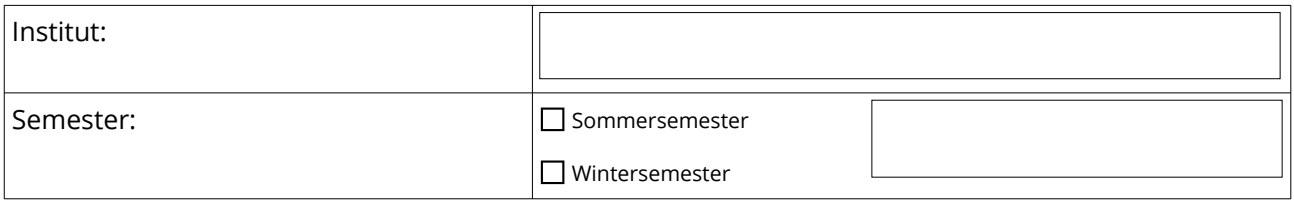

## **Prüferin / Prüfer für**

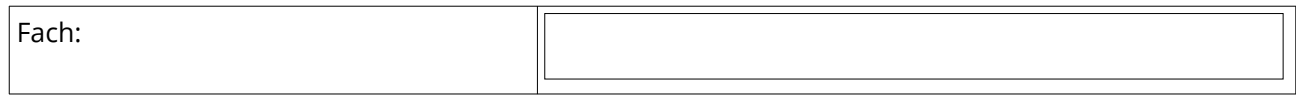

#### **Persönliche Daten und Unterschrift des/der Lehrenden**

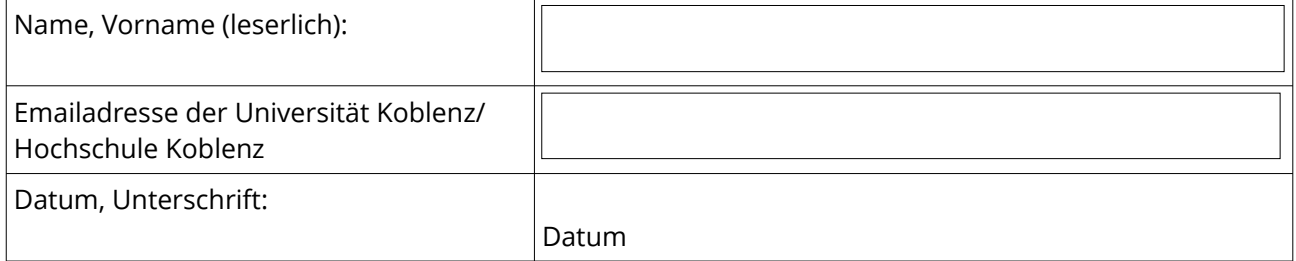

Die zugeordnete Rolle berechtigt zur Bearbeitung der Ihnen als Lehrperson zugeordneten Lehrveranstaltungen in Ihrem Institut / Ihren Instituten.

Die Zugangsberechtigung gilt *nur für das beantragte Semester* und muss für das folgende Semester neu beantragt werden.

Der Benutzer / Die Benutzerin verpflichtet sich:

- die Bestimmungen des Datenschutzes einzuhalten
- den zur Verfügung gestellten Zugang zu KLIPS nur im Rahmen der Tätigkeit seines / ihres Lehrauftrages zu verwenden
- den zur Verfügung gestellten Zugang zu KLIPS nicht an Dritte weiter zu geben

Nähere Informationen finden Sie unter: [uni-koblenz.de/de/klips/mitarbeiter/zugang-zu-klips](https://www.uni-koblenz.de/de/klips/mitarbeiter/zugang-zu-klips)

#### **Unterschrift Leiter(in) der Einrichtung / des Instituts**

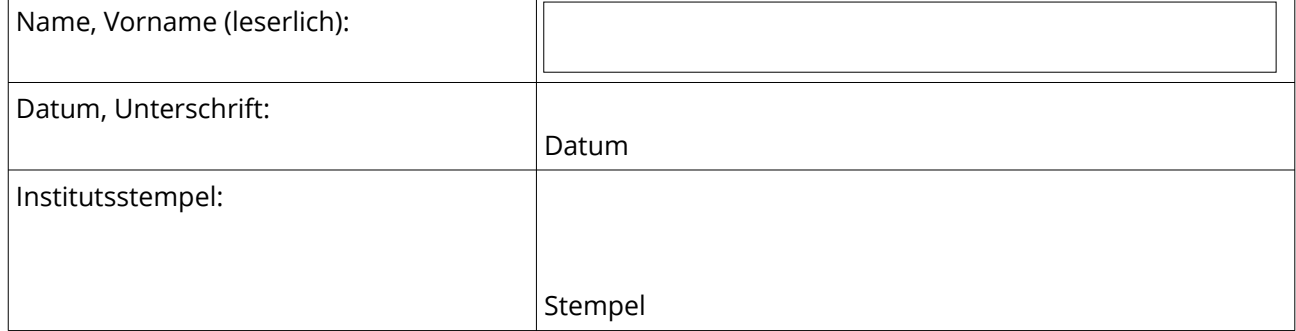

### **Bearbeitungsvermerk ZIMT**

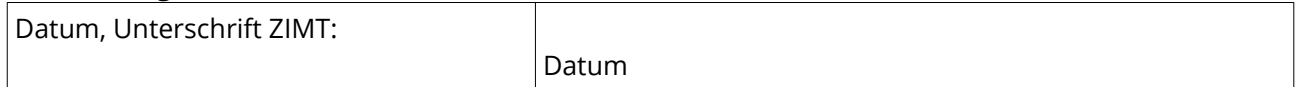